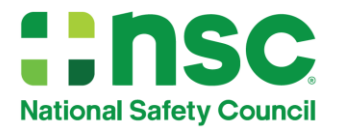

## **Work Zone Flagger 4th Edition**  Step-By-Step Guide to Transitioning with a Credit Card

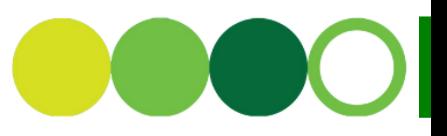

l

The new Flagger 4<sup>th</sup> Edition course will replace the Flagger 3<sup>rd</sup> Edition course. Below is a step-by-step guide to transition to the new edition with a credit card.

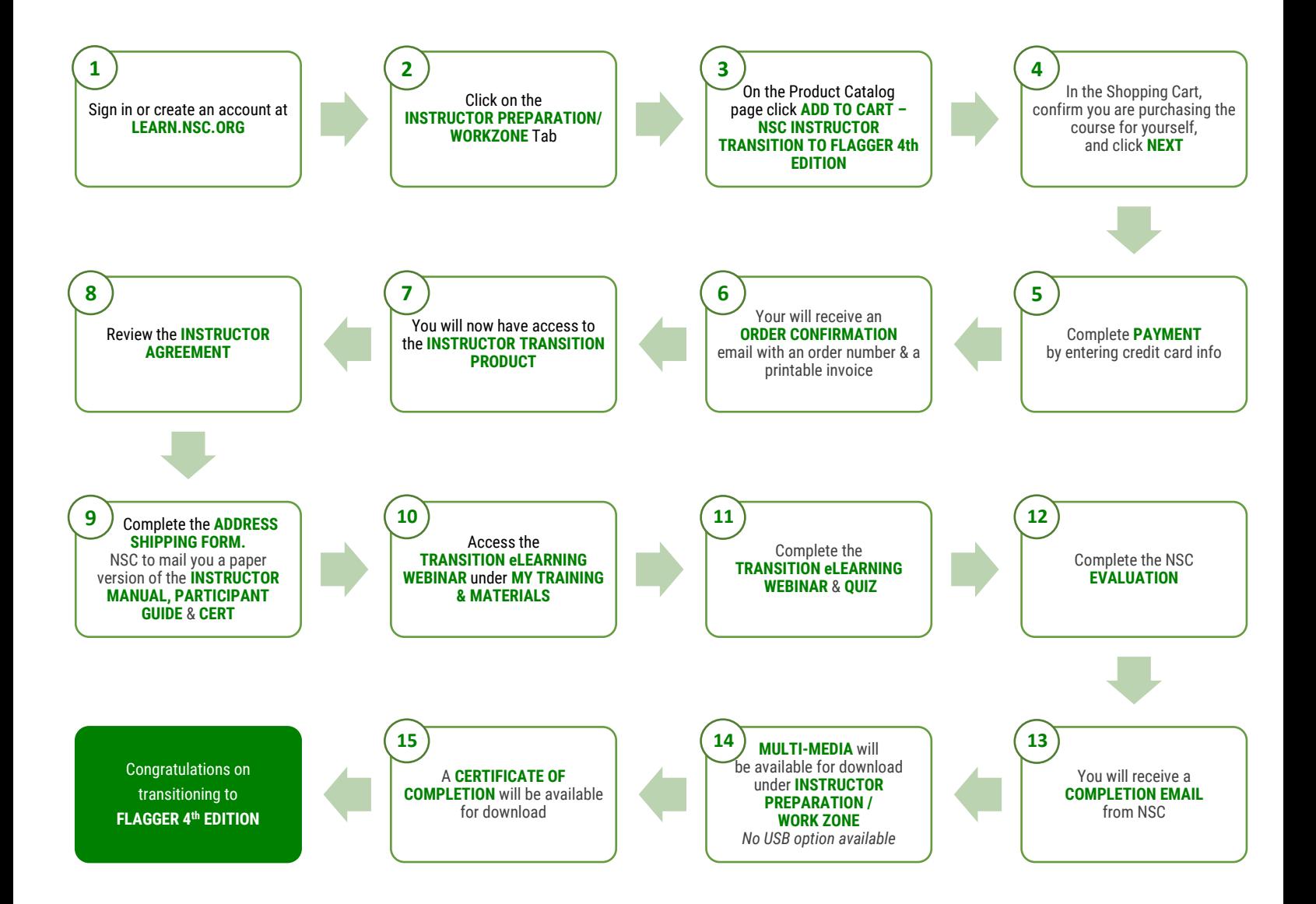

## **Need Help or Have Questions?**